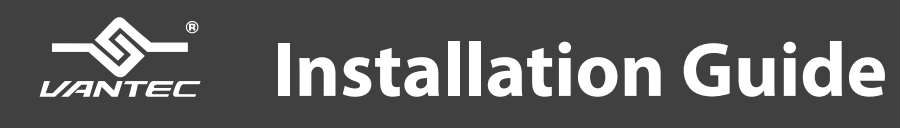

**NEXSTAL DUPLICATOR**<br>Standalone Hard Disk Duplicator for 2.5" / 3.5" SATA III drives

with USB 3.0 Dual Hard Drive Dock Functionality

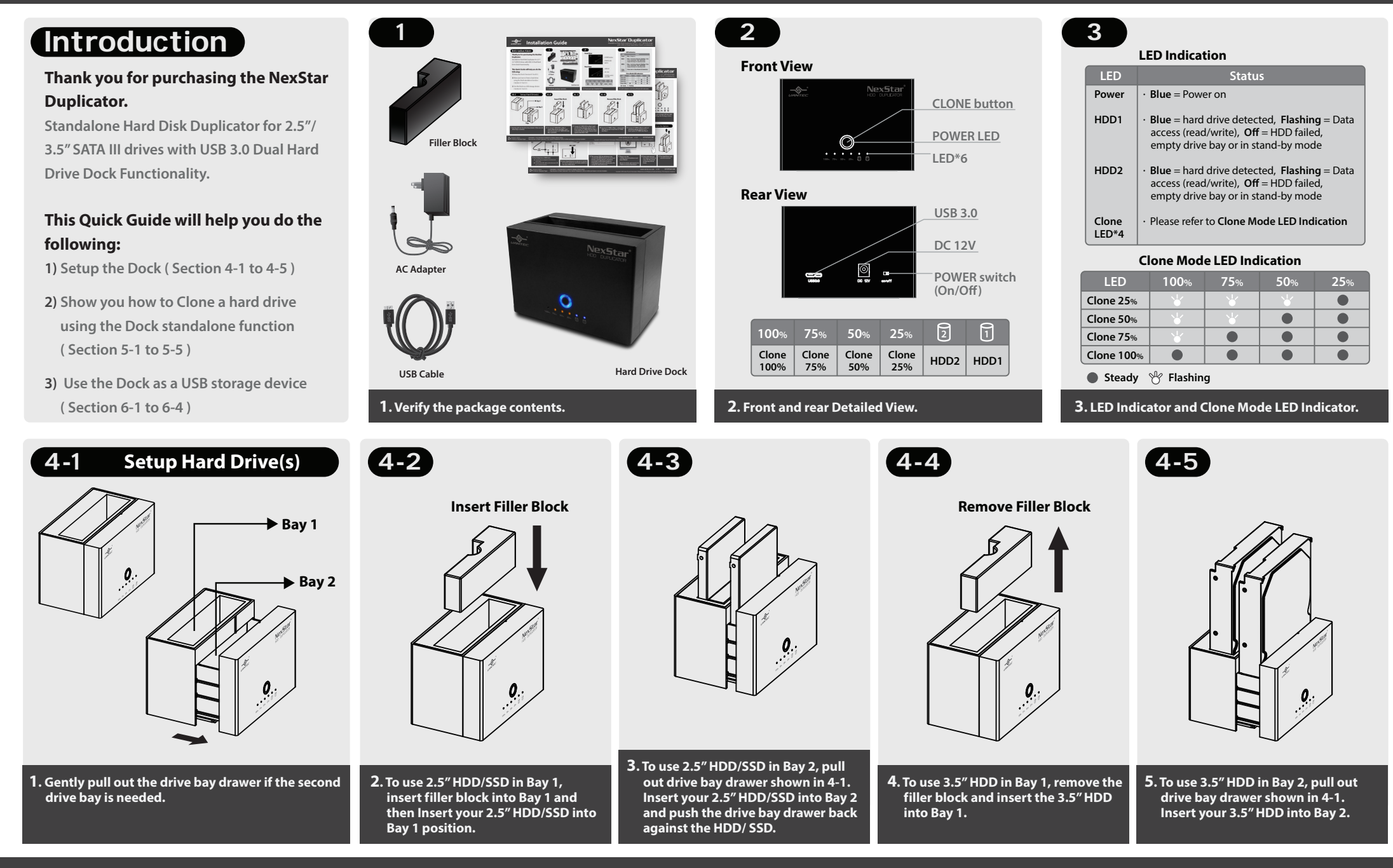

Printed in China Printed on Recycled Paper. Information in this document is subject to change without notice.

Reproduction of these materials in any manner whatsoever without written permission is strictly forbidden.

 $V1.01$ **NST-DP200S3-BK** www.vantecusa.com

## **Installation Guide**

**NexStar Duplicator** 

Standalone Hard Disk Duplicator for 2.5" / 3.5" SATA III drives with USB 3.0 Dual Hard Drive Dock Functionality

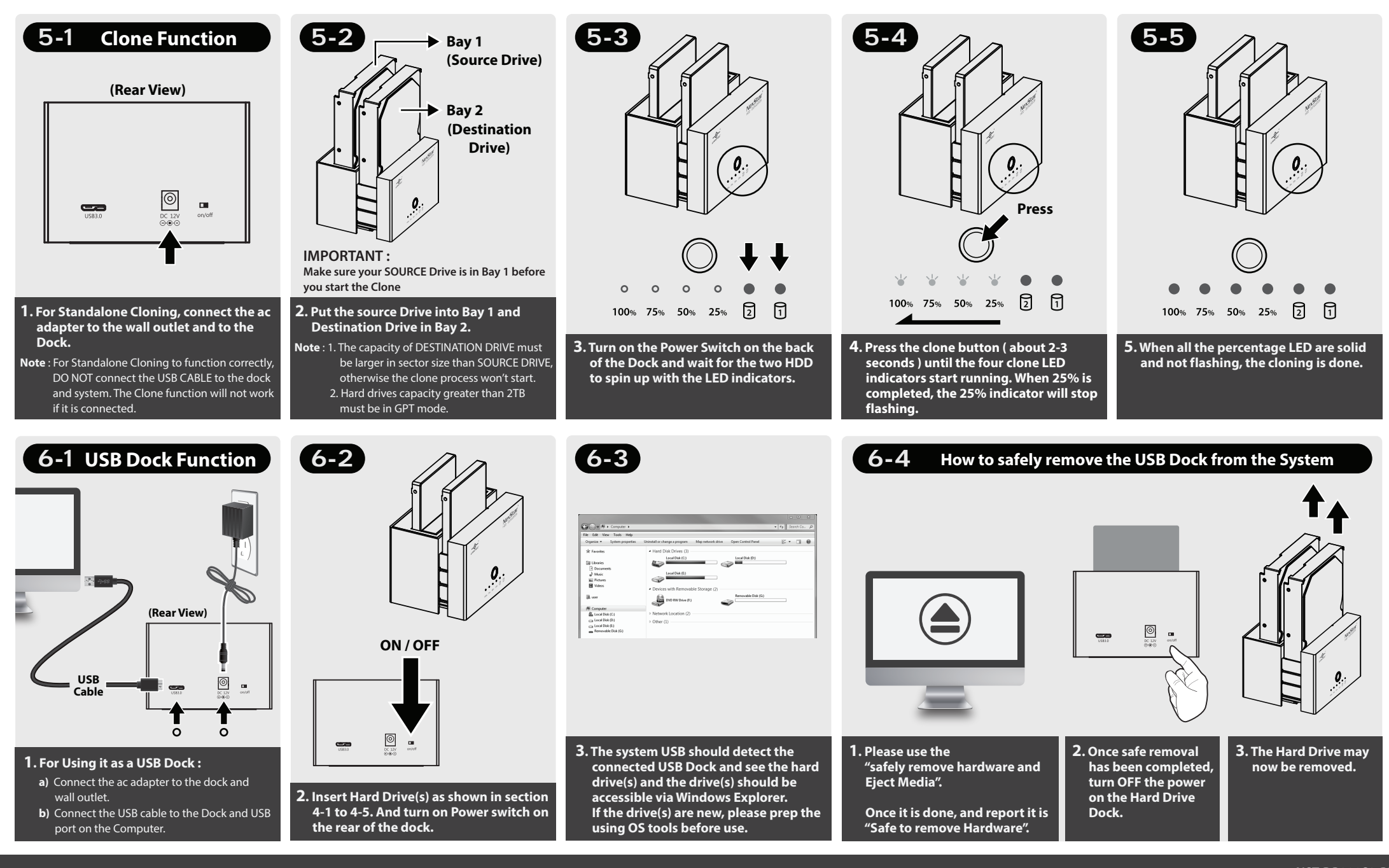

Printed in China Printed on Recycled Paper. Information in this document is subject to change without notice.

Reproduction of these materials in any manner whatsoever without written permission is strictly forbidden.

www.vantecusa.com v1.01 **NST-DP200S3-BK**